## **Principles of Computer Science II** Sequence Similarity

#### Ioannis Chatzigiannakis

Sapienza University of Rome

Lecture 6

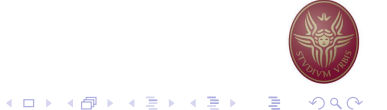

## **Generalized Equivalent Words**

Find an algorithm to solve a generalization of the Equivalent Words problem when insertions, deletions, and substitutions are allowed (rather than only substitutions).

- Given two words  $v, w$  and a dictionary, find out whether the words are equivalent.
- ▶ Your program should output the series of transformations for  $v$  to become  $w$
- $\triangleright$  Use the following dictionary: https://goo.gl/hBvqqr
- Example: To transform head into tea one can use four intermediates:

head  $\rightarrow$  heal  $\rightarrow$  teal  $\rightarrow$  tea

#### Equivalent Words

Transform one English word  $v$  into another word  $w$  by going through a series of intermediate English words, where each word in the sequence differs from the next by only one substitution (1) character).

- Given two words  $v$ , w and a dictionary, find out whether the words are equivalent.
- ▶ Your program should output the series of transformations for  $v$  to become  $w$
- ▶ Use the following dictionary: https://goo.gl/hBvqqr
- Example: To transform head into tail one can use four intermediates:

head  $\rightarrow$  heal  $\rightarrow$  teal  $\rightarrow$  tell  $\rightarrow$  tall  $\rightarrow$  tail

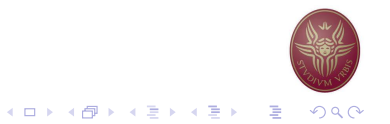

## **Edit Distance**

- ▶ We looked for repeating patterns within DNA sequences.
- How can we measure the similarity between different sequences?
- ▶ We use the notion of Vladimir Levenshtein introduced in 1966
- $\triangleright$  Edit distance the minimum number of editing operations needed to transform one string into another (insert/delete symbol or substitute one symbol for another).

### Alignment of ATATATAT vs TATATATA

A  $\top$  $\overline{A}$  $\overline{A}$ T A T A T A T A

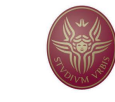

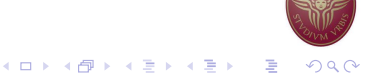

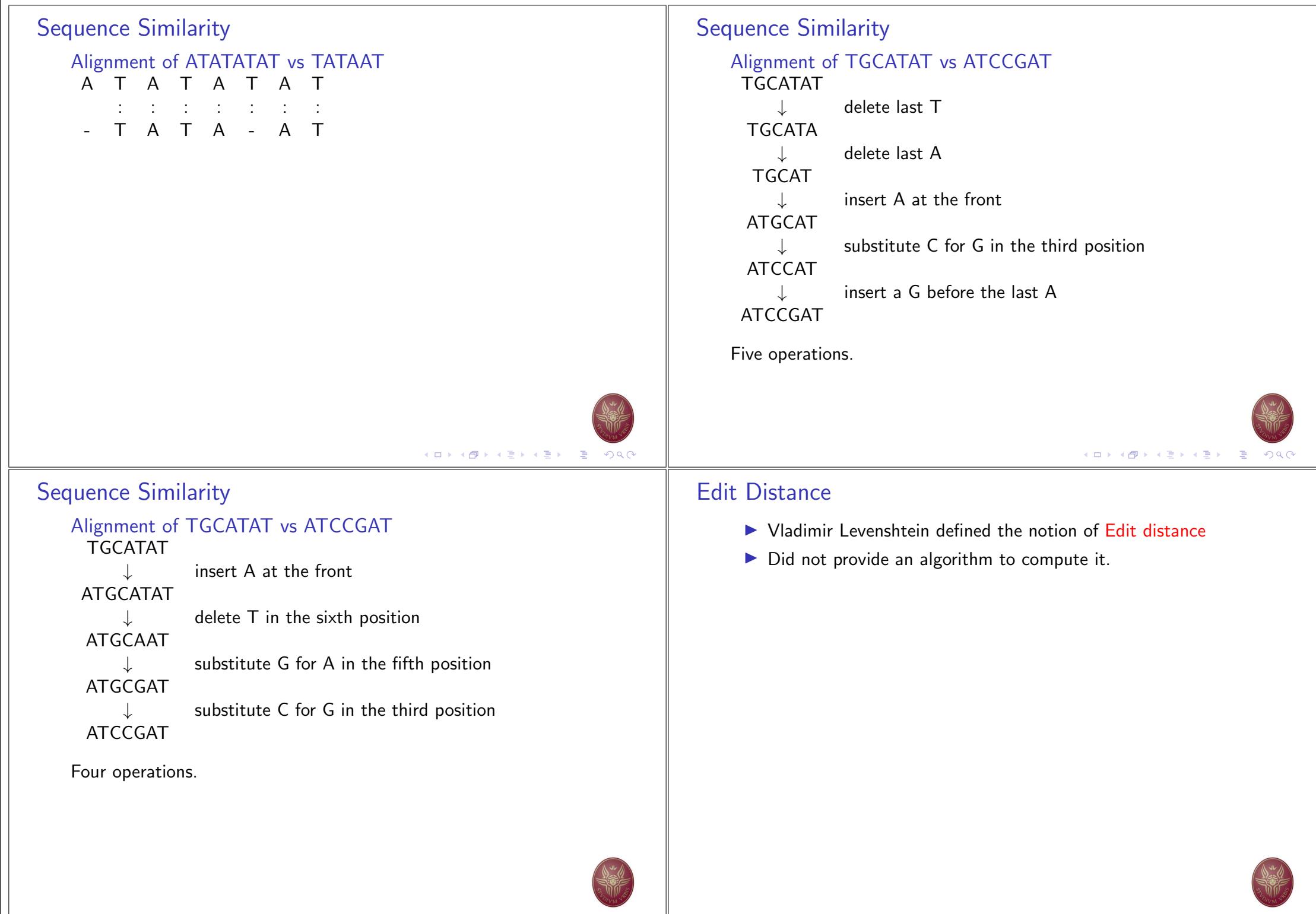

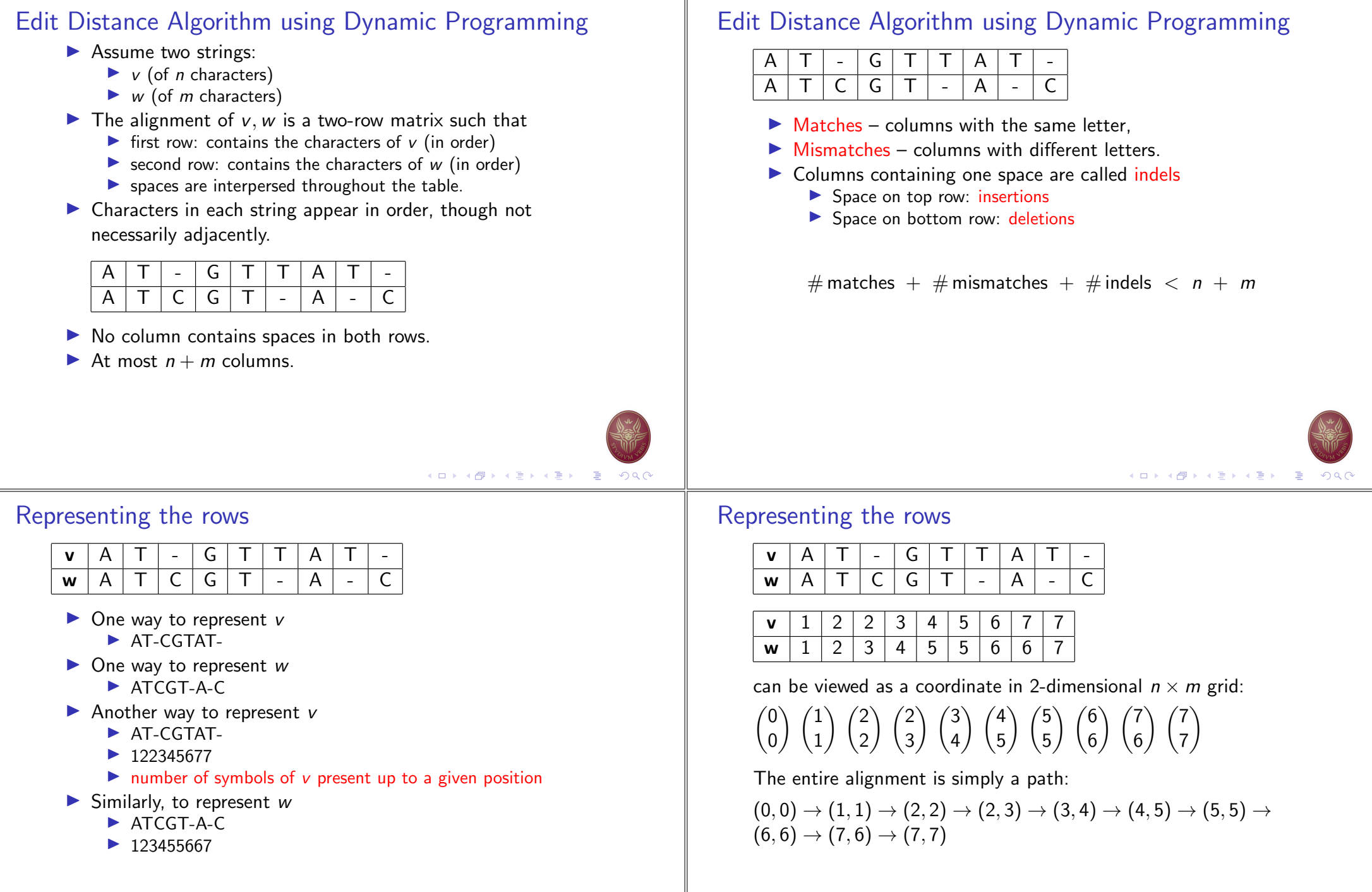

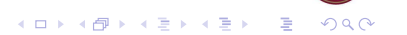

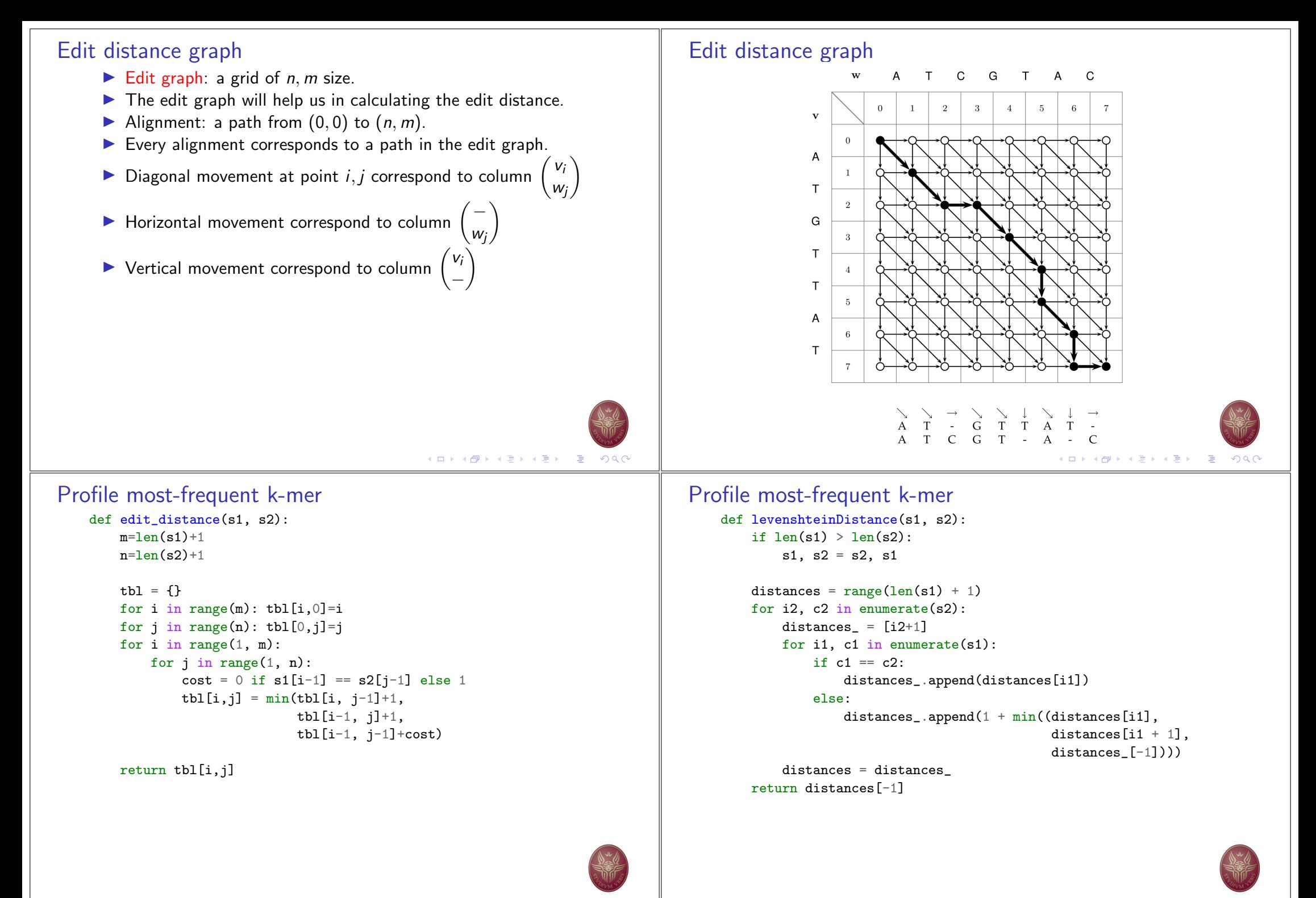

# $2^{nd}$  Assignment https://www.hackerrank.com/

- Complete a total of 25 Python challenges from the following subdomains:
	- Algorithms: Warmup (10), Sorting (any 10), Strings (any 5)
- ▶ You can cooperate, You can search on the Internet, ...
- You need to write your own code
- Email ichatz@diag.uniroma1.it Subject: [PCS2] Homework 2 Your GitHub repository with your solutions, for all challenges. Also send your hackerrank user account link: https://www.hackerrank.com/{username}

## Deadline: 7 November 2022

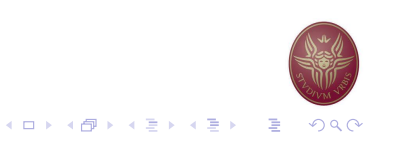